## SAP ABAP table /SAPSLL/CWLPCP\_SK\_S {Worklist: Installation Statement FC w/PEU}

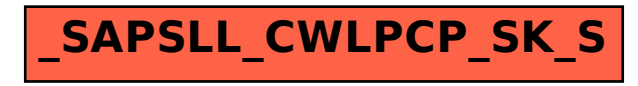